# Grapheme Crack Free 2022

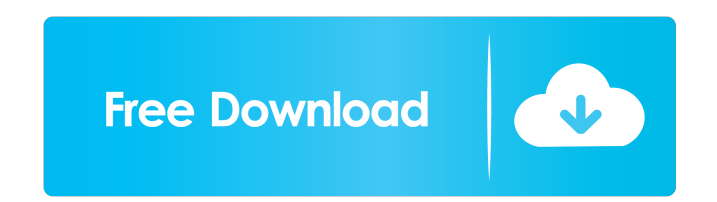

#### **Grapheme Crack+ For Windows [April-2022]**

KeyM Macro allows you to program your keystrokes and bind them to macros. You can assign macros to a given set of keys, repeat macro's actions on a given keystroke, modify the list of macros available for use, and even insert new macros into the list. Installation: 1. Download the file, and use the provided unzip tool to unzip the.zip file. 2. Double click on the KeyMinstall.exe file to install the program. How to Use: 1. Go to Tools/Macro Manager/Add Macro, or Press Ctrl+M to open the Macro manager. 2. Browse the file list in the list on the left side of the window. Select the file you want to add to the list, and click the Add button. 3. In the right pane, select the corresponding keystroke in the list on the left, and click on the Edit button. 4. You can assign the macros to different keys, and specify the actions to be performed when the keys are pressed. 5. There are two tabs on the window - The first one includes a list of macros which will execute for the given keystrokes, while the second tab includes the keystrokes with the assigned macros. 6. Close the window to exit the Macro manager. KeyM Macro enables you to program your keystrokes and bind them to macros. The first step is to assign macros to a given set of keys. Each macro is listed under a category, allowing users to quickly find the macros they need and assign them to specific keys. The second step is to bind macros to keys. KeyM Macro enables users to assign macros to a given keystrokes, and to repeat those macros every time the given keystroke is pressed. If you need to redefine a macro assigned to a specific keystroke, you can do so by clicking the Edit button under the list of macros assigned to the given keystroke. The Macro manager is very simple to use. Users are able to browse the available list of macros, select and assign the macros, and use them for the desired keystrokes. KeyM Macro helps you to overcome repetitive work and save time by automating your tasks. With KeyM Macro, you can add macros to repetitive tasks, and use them to perform different actions. Features: - Assign macros to a set of keys. - Bind macros to a set of keystrokes. - Macros

Date available : 2-10-2020 Developer : David Corbin Grapheme Cracked Version Version : Version : 1.1.2 Language : English (UK) Startup with : Windows 7, Windows 8, Windows 10 Size : 3.2Mb General : Version : 1.1.2 Language : English (UK) Startup with : Windows 7, Windows 8, Windows 10 Size : 3.2Mb Macro : Version : 1.1.2 Language : English (UK) Startup with : Windows 7, Windows 8, Windows 10 Size : 3.2Mb Total : Version : 1.1.2 Language : English (UK) Startup with : Windows 7, Windows 8, Windows 10 Size : 3.2Mb Advantages Can import any type of Excel spreadsheet Full access to all functions, methods and tools Clear and easy to read tutorials Limitations There is no on-line help. References How to make a diagnostic plot in Grapheme Crack Mac - NumFOCUS. Retrieved on 2019-06-06. What are the various versions of Grapheme Crack Keygen - SciWeb. Retrieved on 2019-06-06. Grapheme - Scientific Computing Software. Retrieved on 2019-06-06. Tutorials about Grapheme. Retrieved on 2019-06-06. Comparison of Grapheme vs. QDA Miner - Softorino. Retrieved on 2019-06-06. Grapheme: Powerful tool for data mining - Softorino. Retrieved on 2019-06-06. Category:Data mining and machine learning software Category:Science software for WindowsWhat do you mean it's one of those softfryers? I always get them deep-fried.

#### **Grapheme Crack+**

are 81e310abbf

#### **Grapheme**

The current version of Grapheme is the last one, although the next step in its evolution will be version 4.00 which will introduce a complete new programming package for responsive design and editing. A data structure that can be used and edited in the program. An example of such a structure: References External links Grapheme Official Website Category:Computational physics Category:Graphing calculatorsThomas Paine (@Thomas1776) is an English-born writer, activist, and political philosopher. He is best known as an author of the American Declaration of Independence (1776), and later for his pamphlet Common Sense (1776), which became a very popular political document. Commentary by Sam Adler-Bell. Given the wildly varying opinions on what constitutes classical education, I chose to focus on the one concept that should be common to every education system, to make certain we're all talking about the same thing when we talk about classical education: humanism. Humanism has been with us throughout history, and it still is with us today. For Thomas Paine, that meant educating people "in the principles of liberty and the duties of man": The end of government is the wellbeing of the people. In order to secure this end, science teaches us that all the materials for comfortable and extensive living are to be found on the surface of the earth. These are to be enjoyed by the man who has control of them. Without the right of property, no other right can be kept. Where this right ceases, the right to so much as is necessary for a man to live on ceases. It is not sufficient that a man should eat, drink and wear a suit of clothes, he must have liberty to choose his own mode of living and the land on which his body lives. When this right ceases, so does life. He who has neither is a slave. When the right of property ceases, man is the equal of his fellow. All of this is to say that the teaching of humanism in the classical curriculum (as opposed to the watered down version that is most commonly used in American schools) is meant to teach students how to be decent, moral, and kind people who live life according to their own passions and values. It teaches that we should not be slaves to the "sands of the sea" and it teaches people how to live the life they want to live, not the

## **What's New In Grapheme?**

Designer: Grapheme Description: You May Also Like You May Also Like Keep your settings save by saving your current installation or creating a registry key. 1. Open a text file with notepad, right click "Open with", and choose explorer. 2. In the top right corner of the main window, click the ( ) button to add new resource type, give it a name, and select the resource type to associate it with. Make sure the associated resource type has your desired font on it. 3. Right click the resource type you added and click "Open with" again. Choose "Choose Font" and browse to the font you want to use. 4. Right click the resource type again and click "Add To Current Font" 5. When you are done, click the green "Add to Fonts" button in the top right corner.A woman came to the Jesus Film Festival to discover the truth about the spiritual life, only to discover that it was not the truth she was looking for. The world has lots of opportunities for fulfillment and fulfillment is often not true fulfillment. The reason is that the universe is impersonal. Man has created many things to give himself an identity, and these things, instead of helping man make contact with the Infinite, drive him away from his true identity, which is, because it is immanent, a part of the universe. The Self is that which is the same for every human being, and it is called the Transcendent Self. It is the "I am" of man. It is the source of true happiness, and it is also the source of true pain. It is a part of the universal order, but man has created a "me" for himself that is separate from the universal order. "The universe is impersonal; man is the only personal being. It does not matter what you believe, so long as you believe." "All truth is relative." "Do not let another man dictate to you what you will do." "The universe is impersonal; man has a personal relationship to it." "Do not let another man dictate to you what you will do." "When you know that everything is God, then you know that God and you are the same." "Do not let another man dictate to you what you will do." "Everything is fixed and immutable. We are a part of the universe, but we are also part of the true self." "You have no self; God has no self." "Truth is not relative, and the truth is fixed." "You have no self; God has no self." "All is God; you and God are one." "Do not let another man dictate to you what you will do."

### **System Requirements For Grapheme:**

Minimum System Requirements: OS: Windows 7/8/10 Processor: Intel Core i5-3570K / AMD Phenom II X4 945 Memory: 4GB of RAM Graphics: NVIDIA GeForce GTX 660/AMD Radeon R9 280X Network: Broadband Internet connection Storage: 4GB available space Recommended System Requirements: Processor: Intel Core i7-3770 / AMD FX 8150 Memory: 8GB of RAM

Related links:

<https://secretcs2020.com/wp-content/uploads/2022/06/EXIFreader.pdf> [https://workingfamiliesfirstohio.com/wp-content/uploads/2022/06/Hidden\\_Emoticons\\_for\\_Yahoo\\_Messenger\\_6.pdf](https://workingfamiliesfirstohio.com/wp-content/uploads/2022/06/Hidden_Emoticons_for_Yahoo_Messenger_6.pdf) [https://womss.com/wp-content/uploads/2022/06/GstarCAD\\_LT.pdf](https://womss.com/wp-content/uploads/2022/06/GstarCAD_LT.pdf) [http://www.lacocinadevillanova.com/wp-content/uploads/2022/06/Portable\\_Microsoft\\_Office\\_Configuration\\_Analyzer\\_Tool\\_OffCat.pdf](http://www.lacocinadevillanova.com/wp-content/uploads/2022/06/Portable_Microsoft_Office_Configuration_Analyzer_Tool_OffCat.pdf) <http://eastleeds.online/wp-content/uploads/2022/06/footunes.pdf> [https://www.spaziodentale.it/wp-content/uploads/2022/06/BitGriff\\_Mobile\\_Exchange.pdf](https://www.spaziodentale.it/wp-content/uploads/2022/06/BitGriff_Mobile_Exchange.pdf) [https://bookuniversity.de/wp-content/uploads/2022/06/VSO\\_Smasher.pdf](https://bookuniversity.de/wp-content/uploads/2022/06/VSO_Smasher.pdf) <https://alternantreprise.com/wp-content/uploads/2022/06/laulat.pdf> [http://karnalketo.com/wp-content/uploads/2022/06/Lightened\\_Dream.pdf](http://karnalketo.com/wp-content/uploads/2022/06/Lightened_Dream.pdf) <https://halalrun.com/wp-content/uploads/2022/06/birmal.pdf>